#### **DAFTAR ISI**

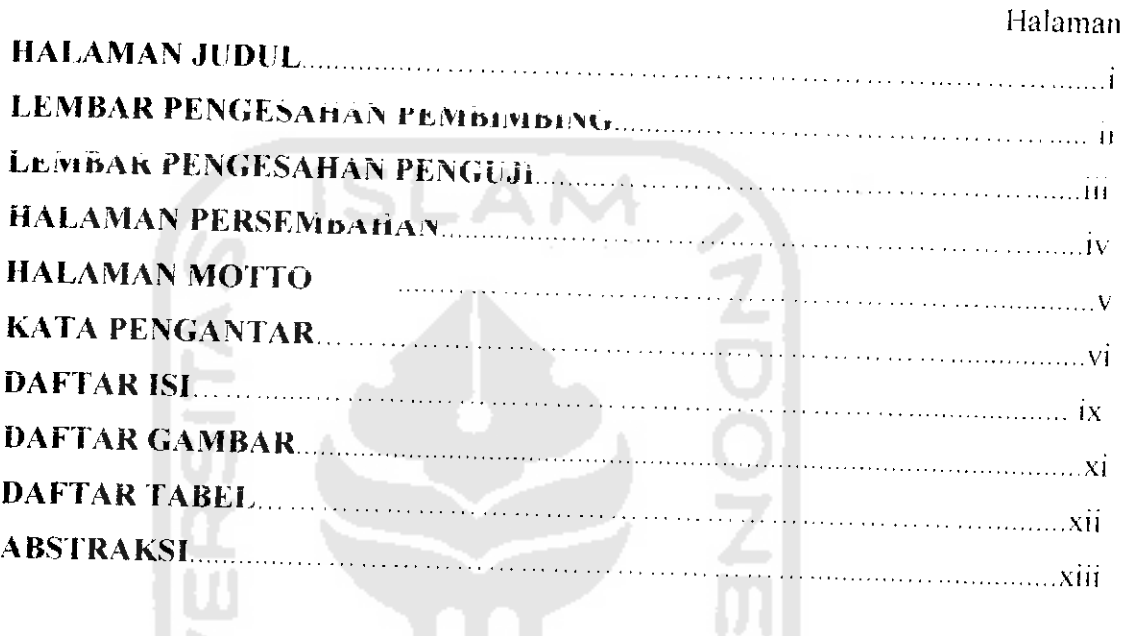

# BAB I PENDAHULUAN

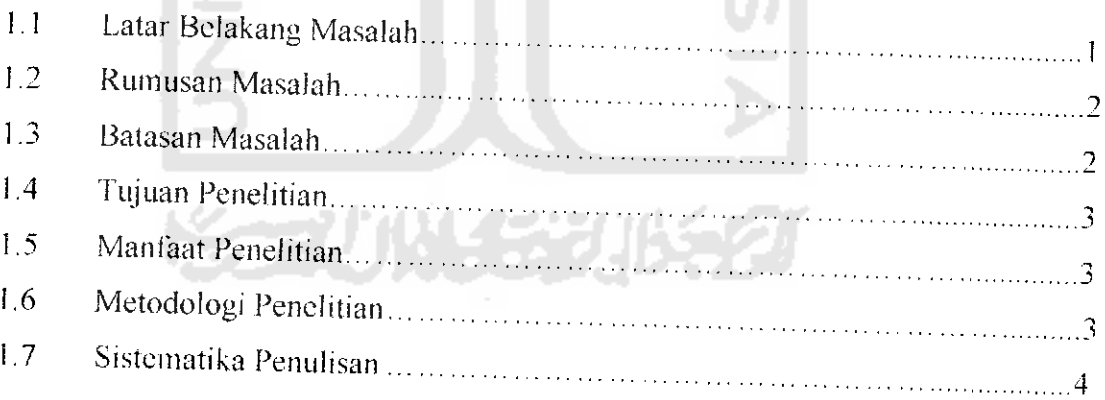

### BAB II LANDASAN TEORI

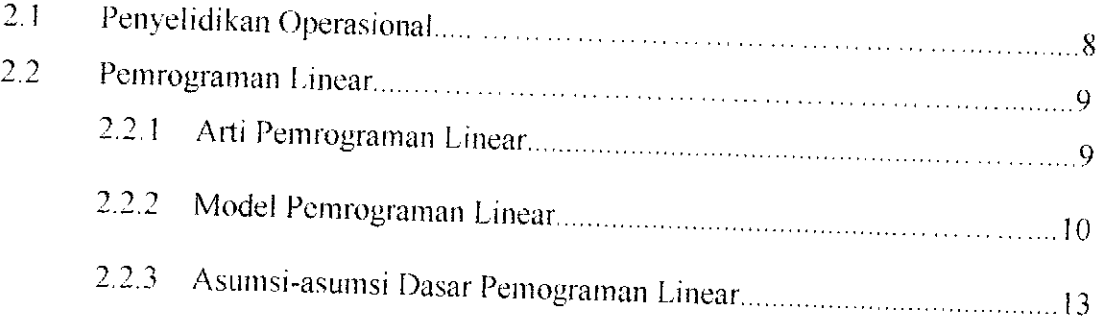

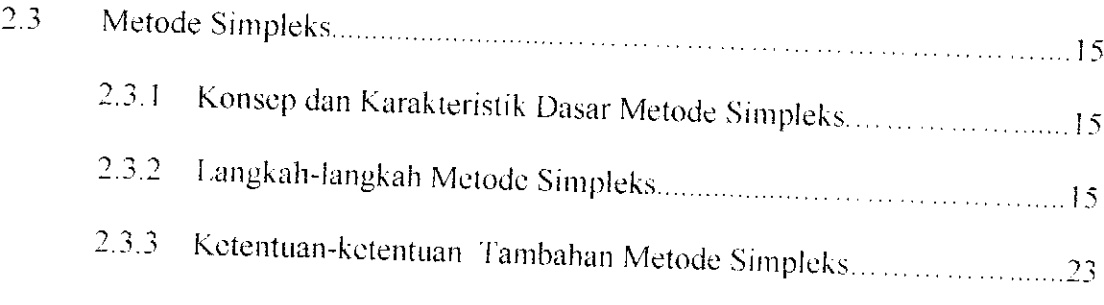

## *BAB HI ANALISIS KEBLTl HAN S1STEM*

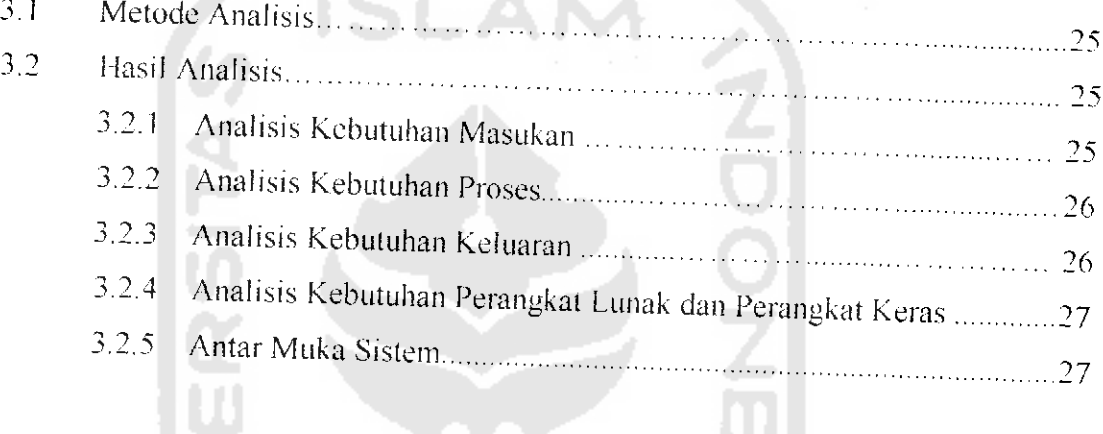

# **BAB IV PERANCANGAN PERANGKAT LUNAK**

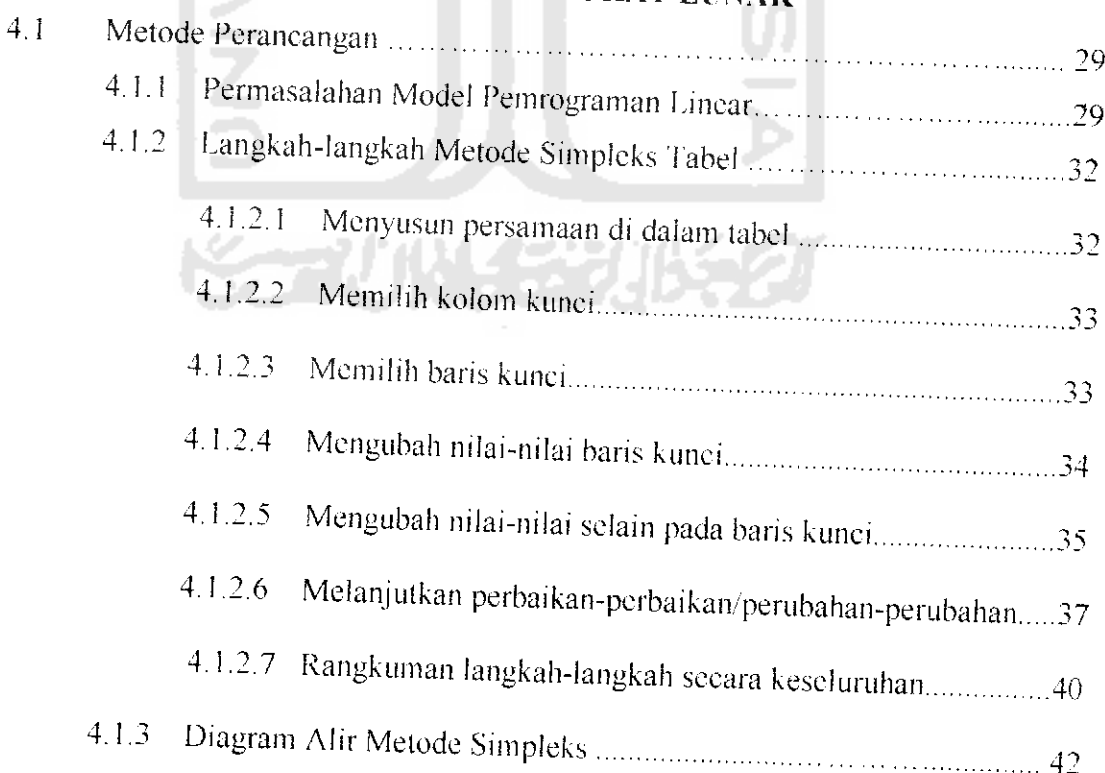

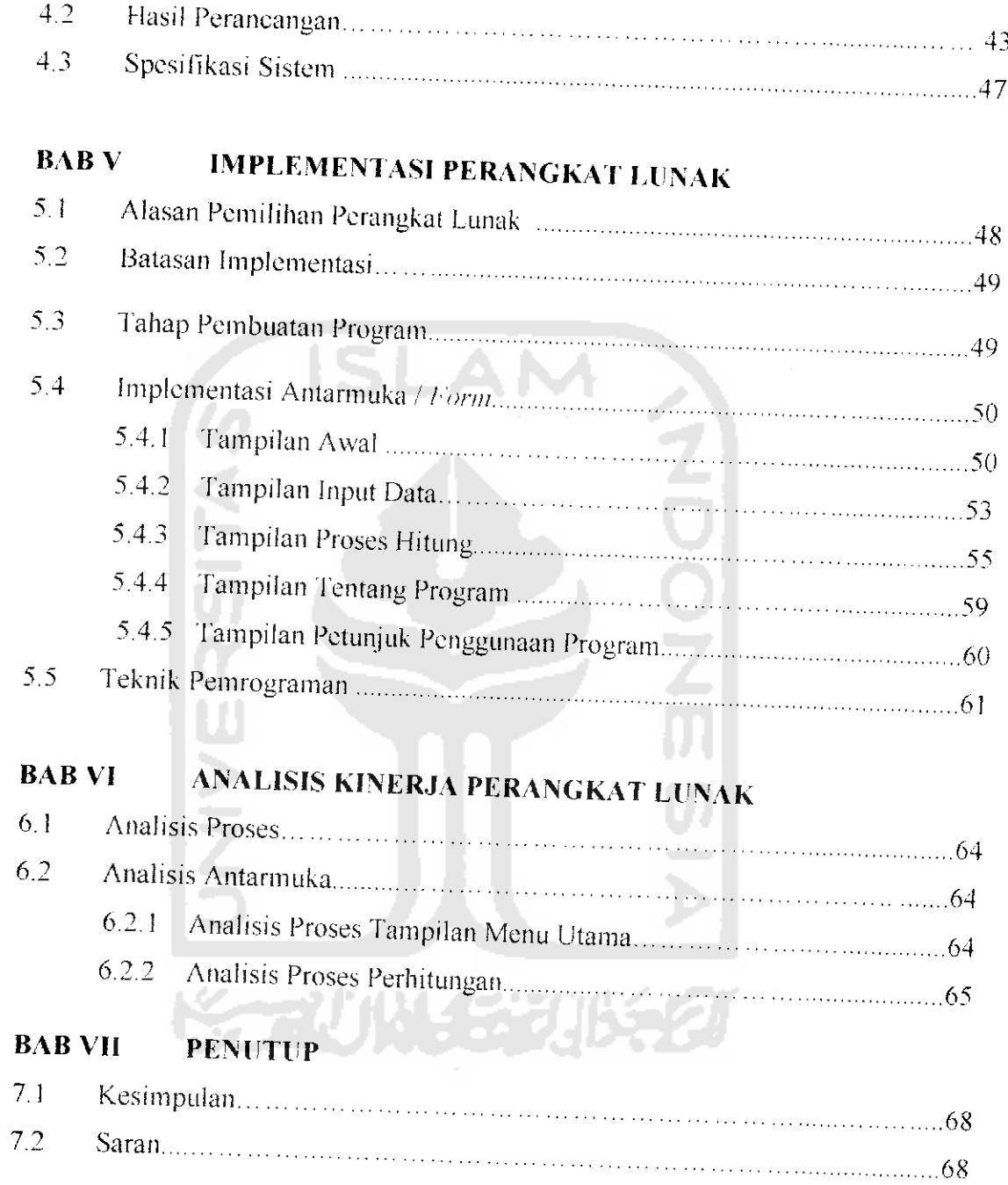

#### *OAFTAR PUSTAKA*

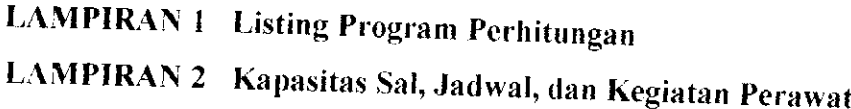

### DAFTAR GAMBAR

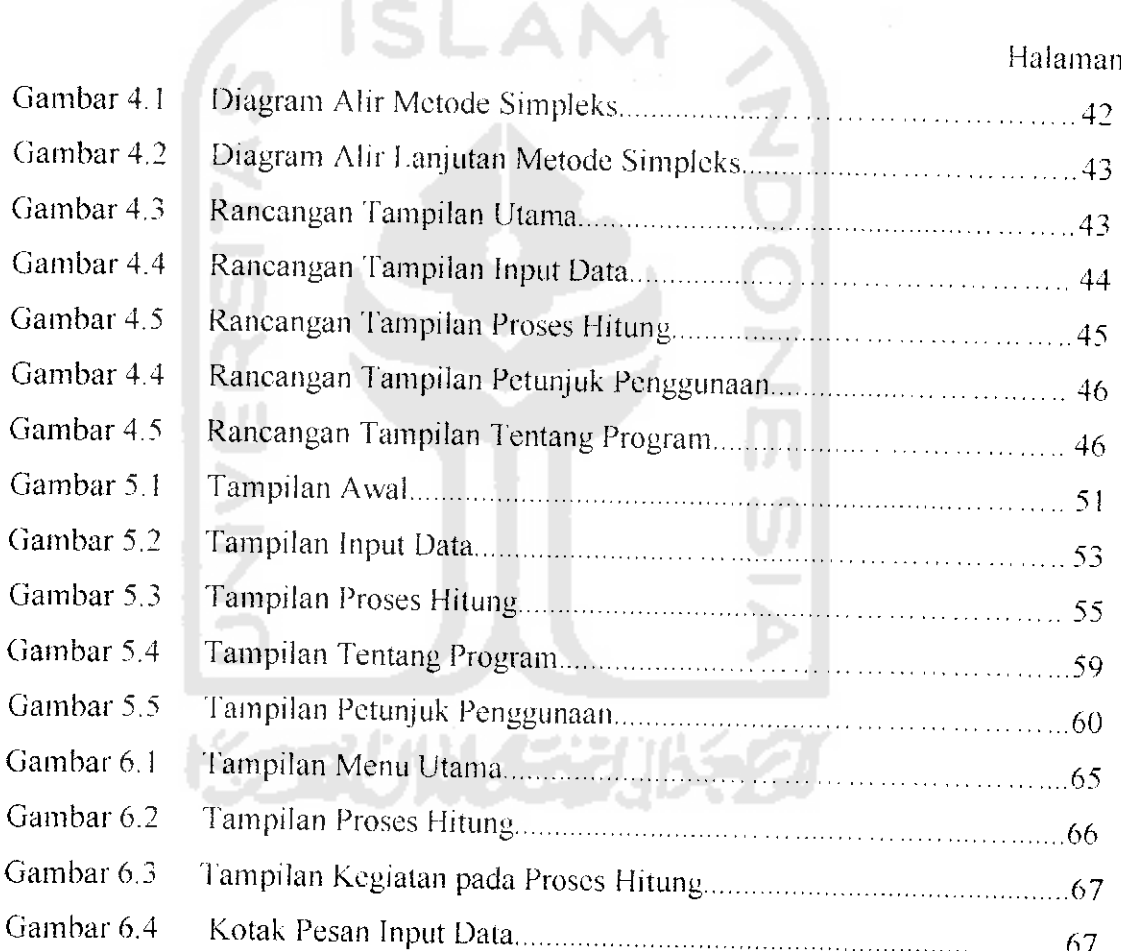

#### DAFTAR TABEL

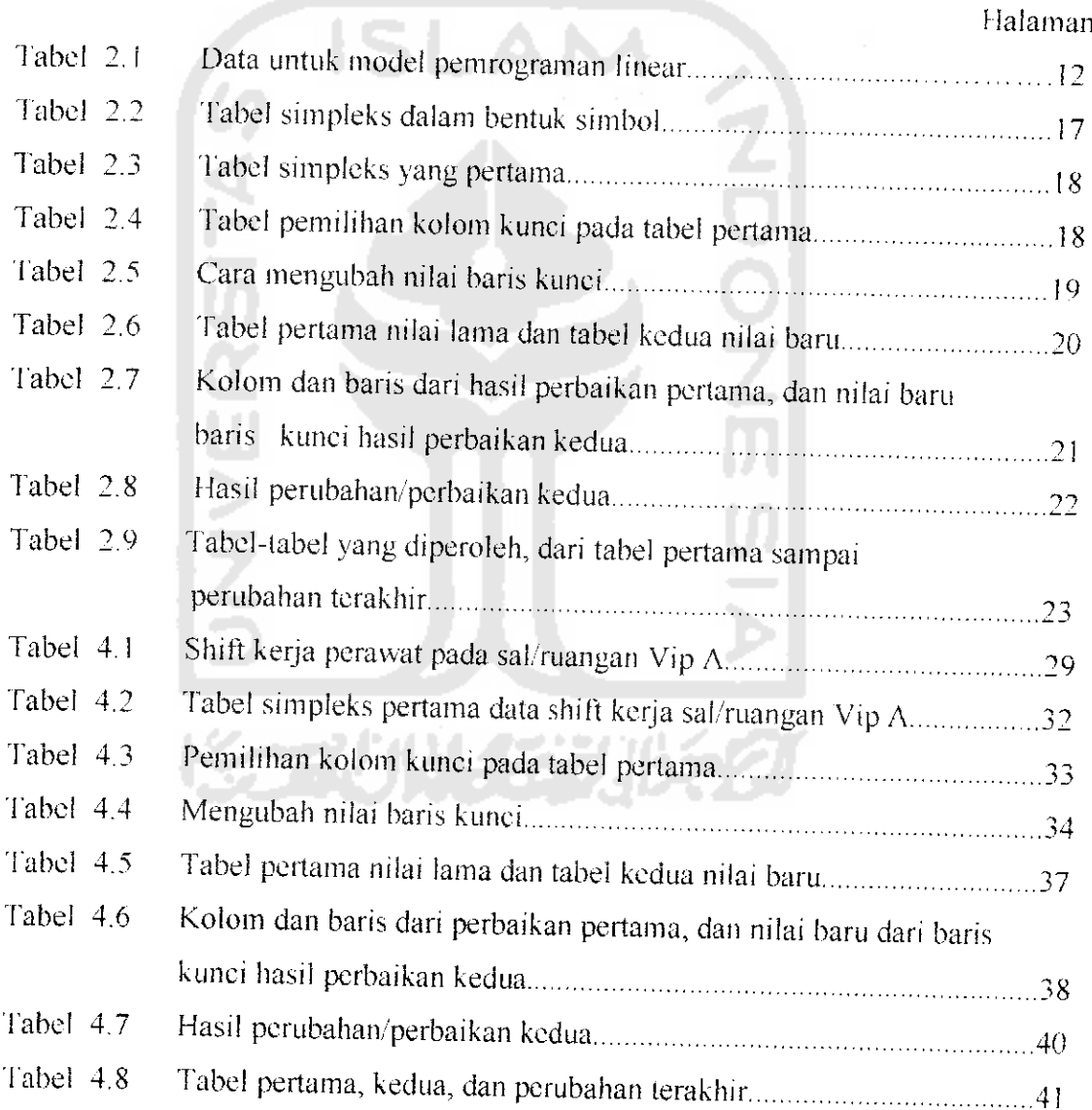